Modificaciones de la 1ª a la 2ª Edición, para armonizar el manual de acuerdo a la norma ISO 17025:2005 y corregir errores de edición y defectos que se han detectado en la 1ª Edición o actualizar algunos aspectos novedosos. En rojo resalto el aspecto a cambiar.

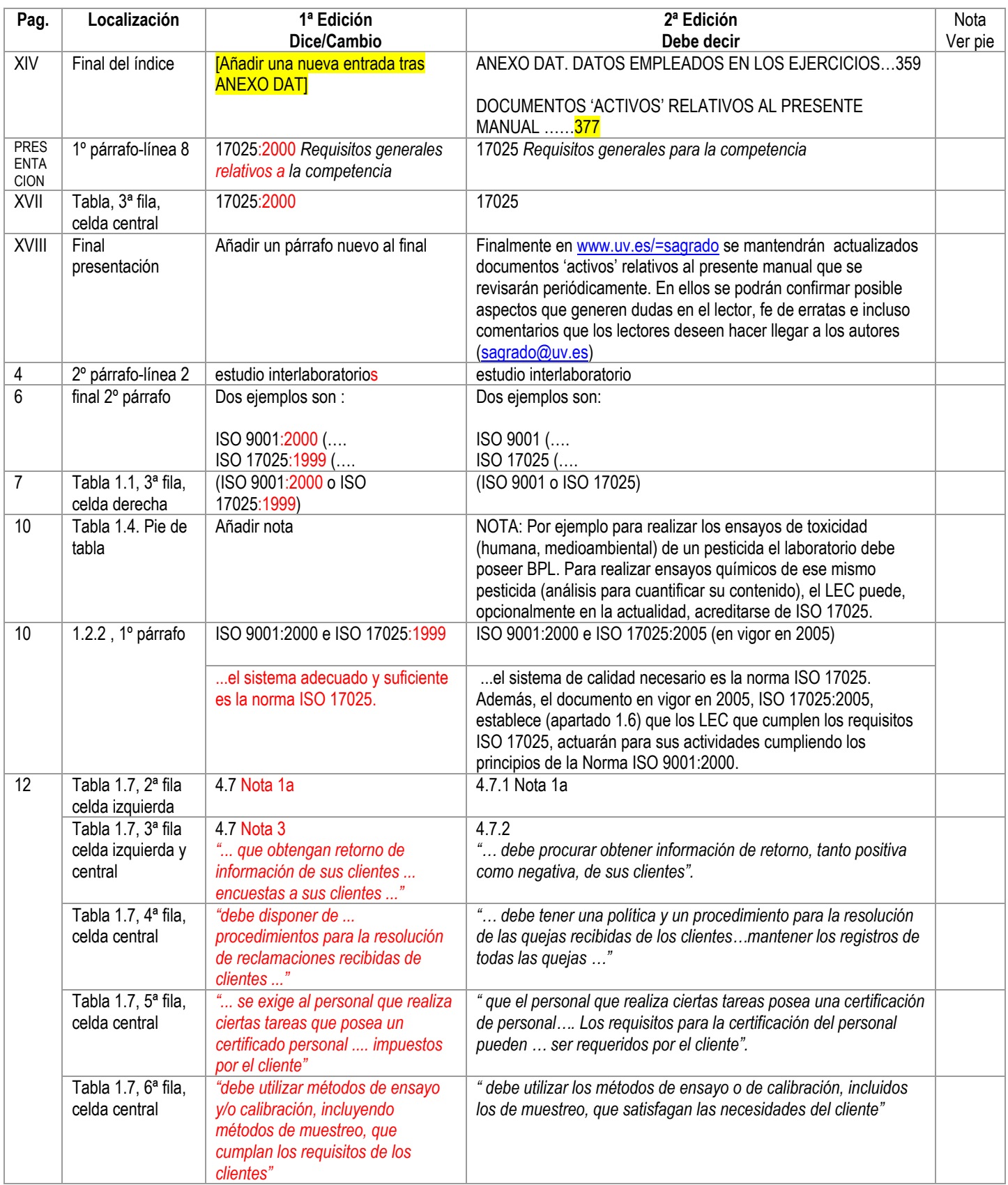

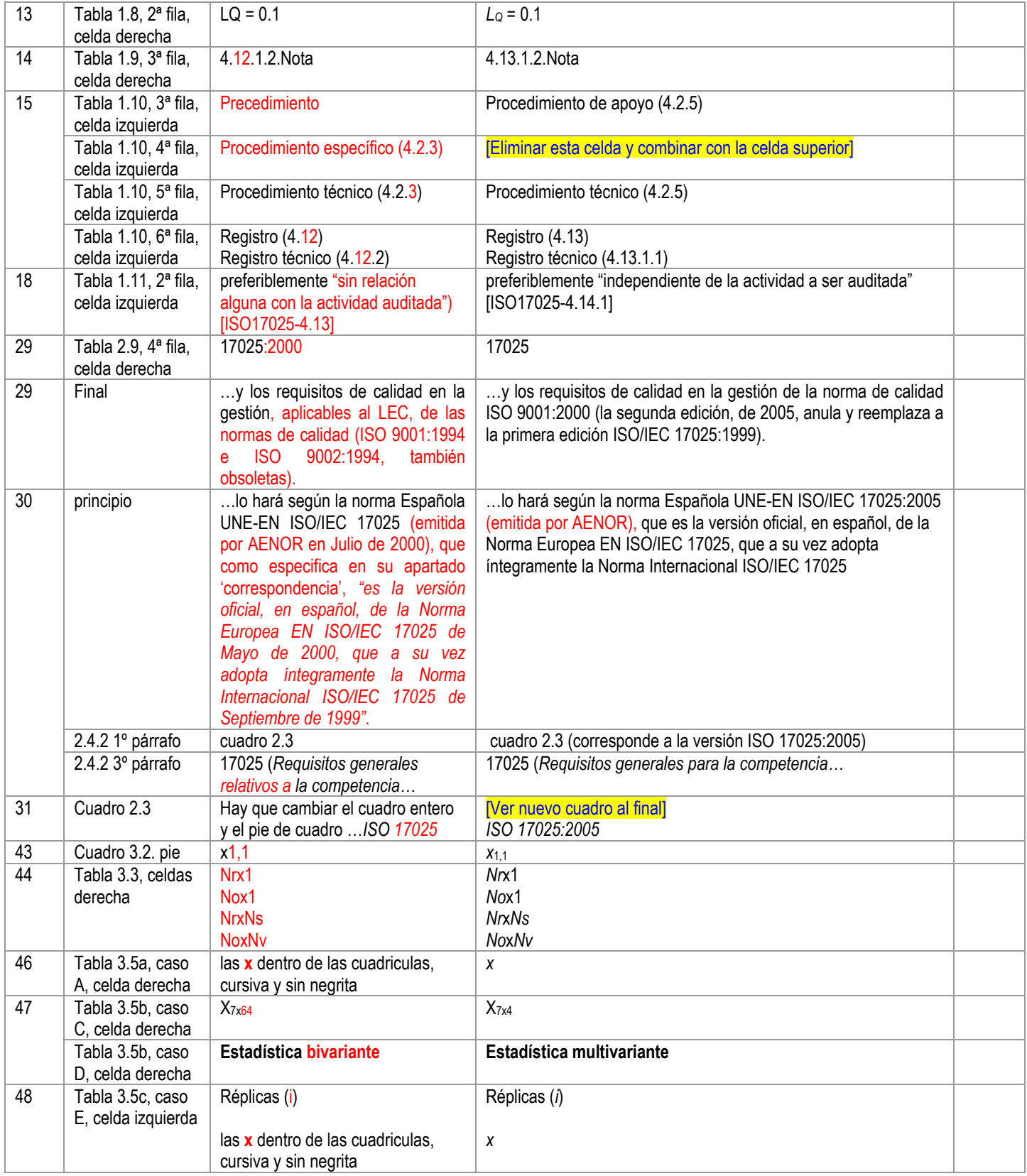

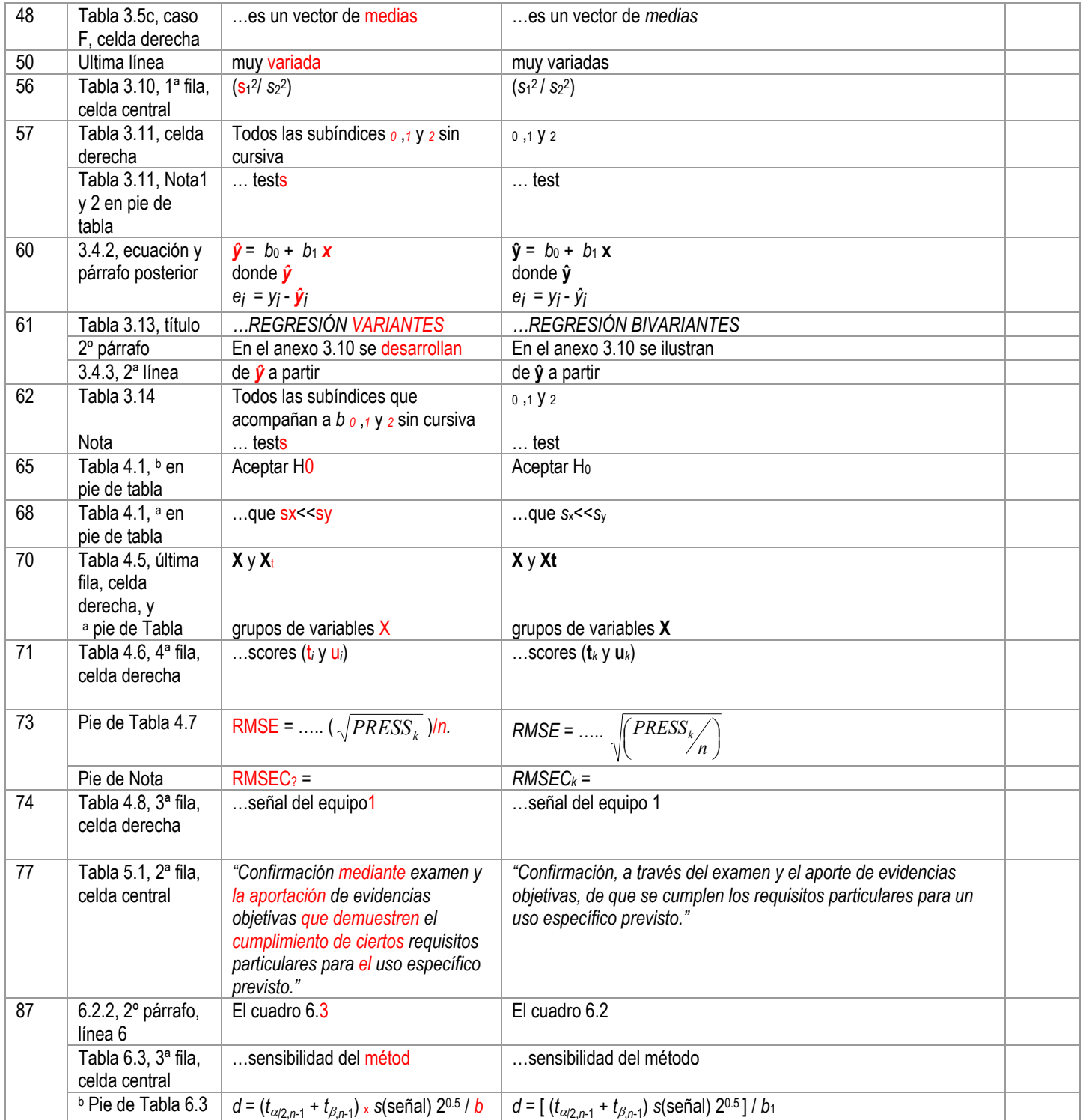

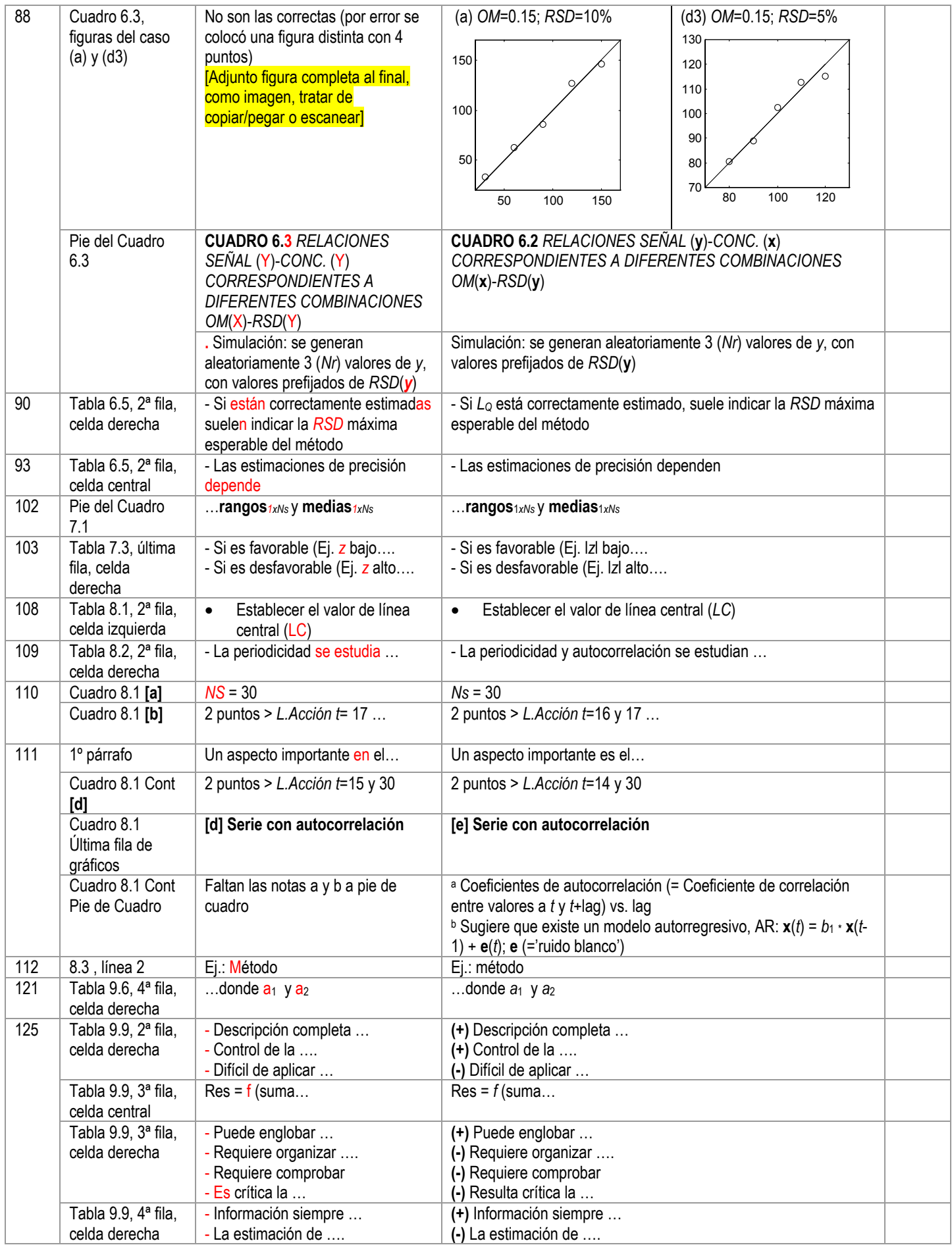

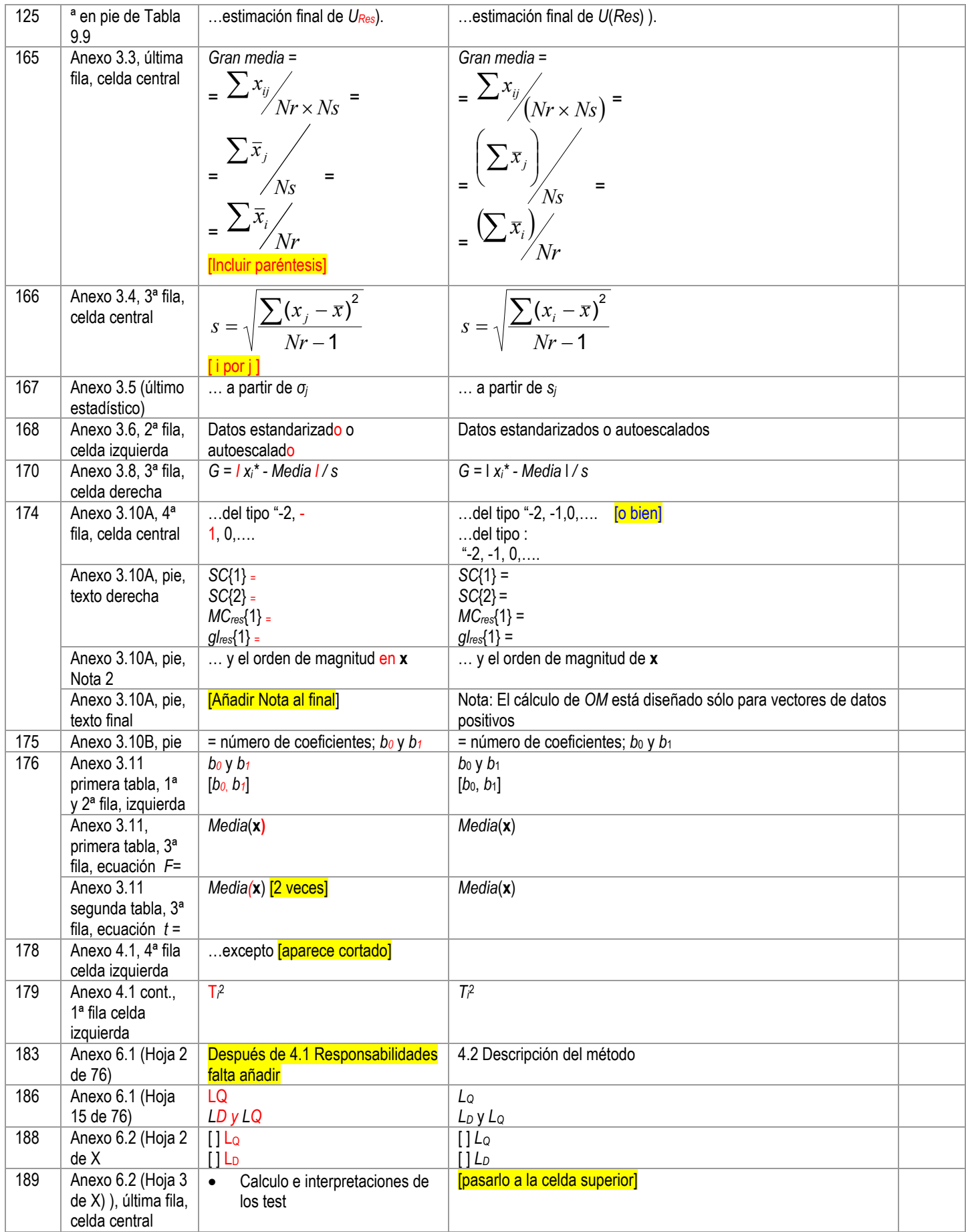

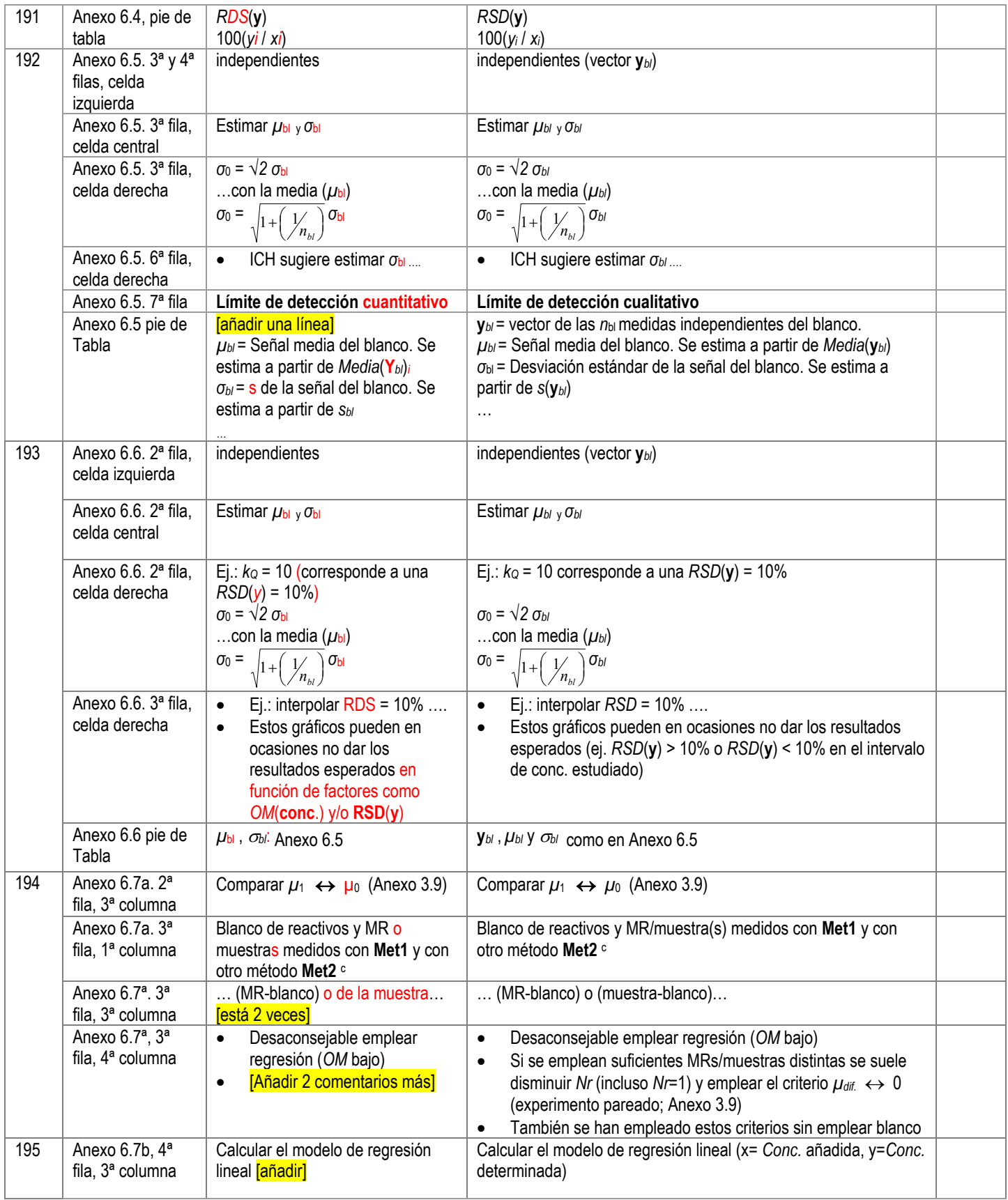

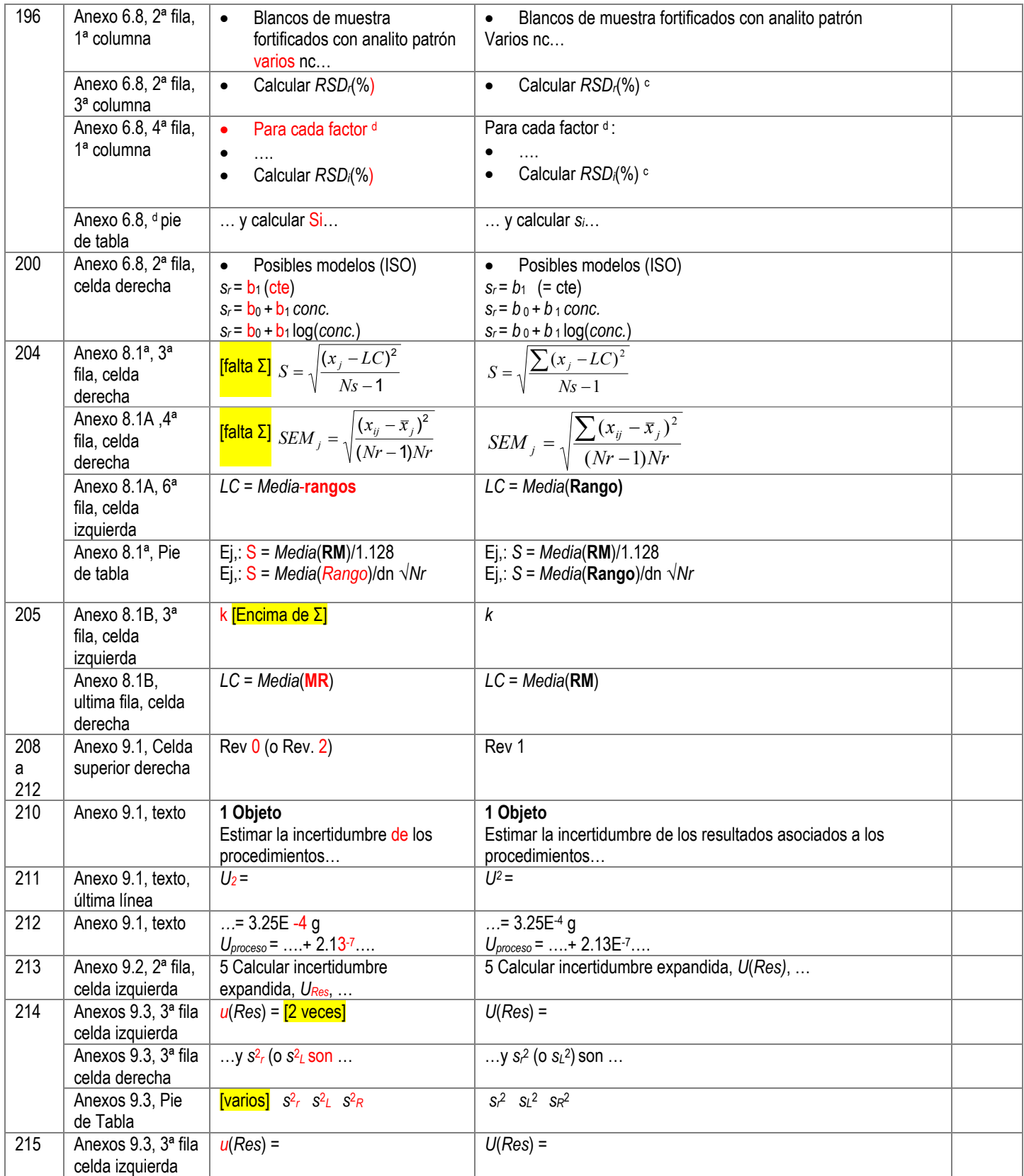

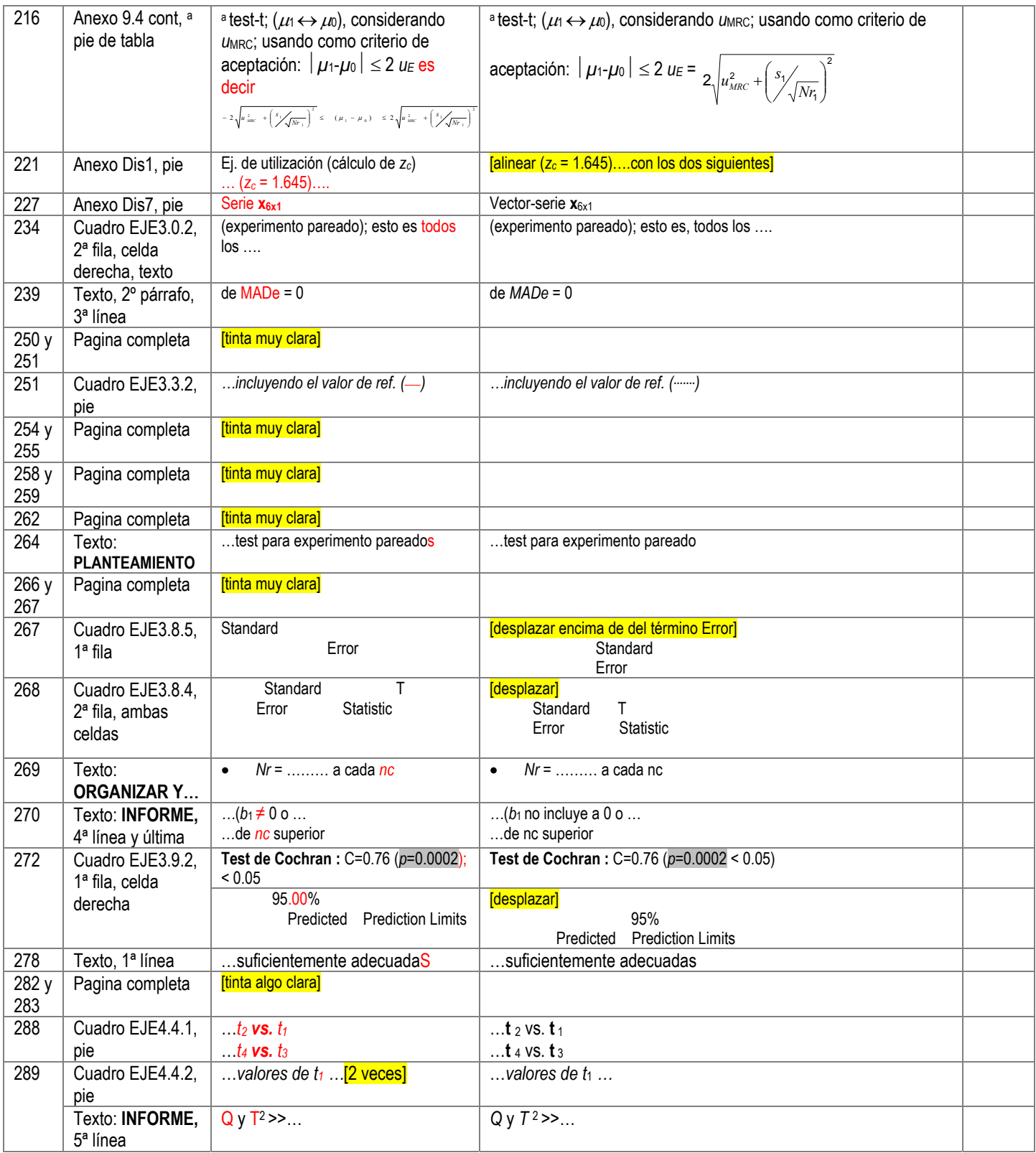

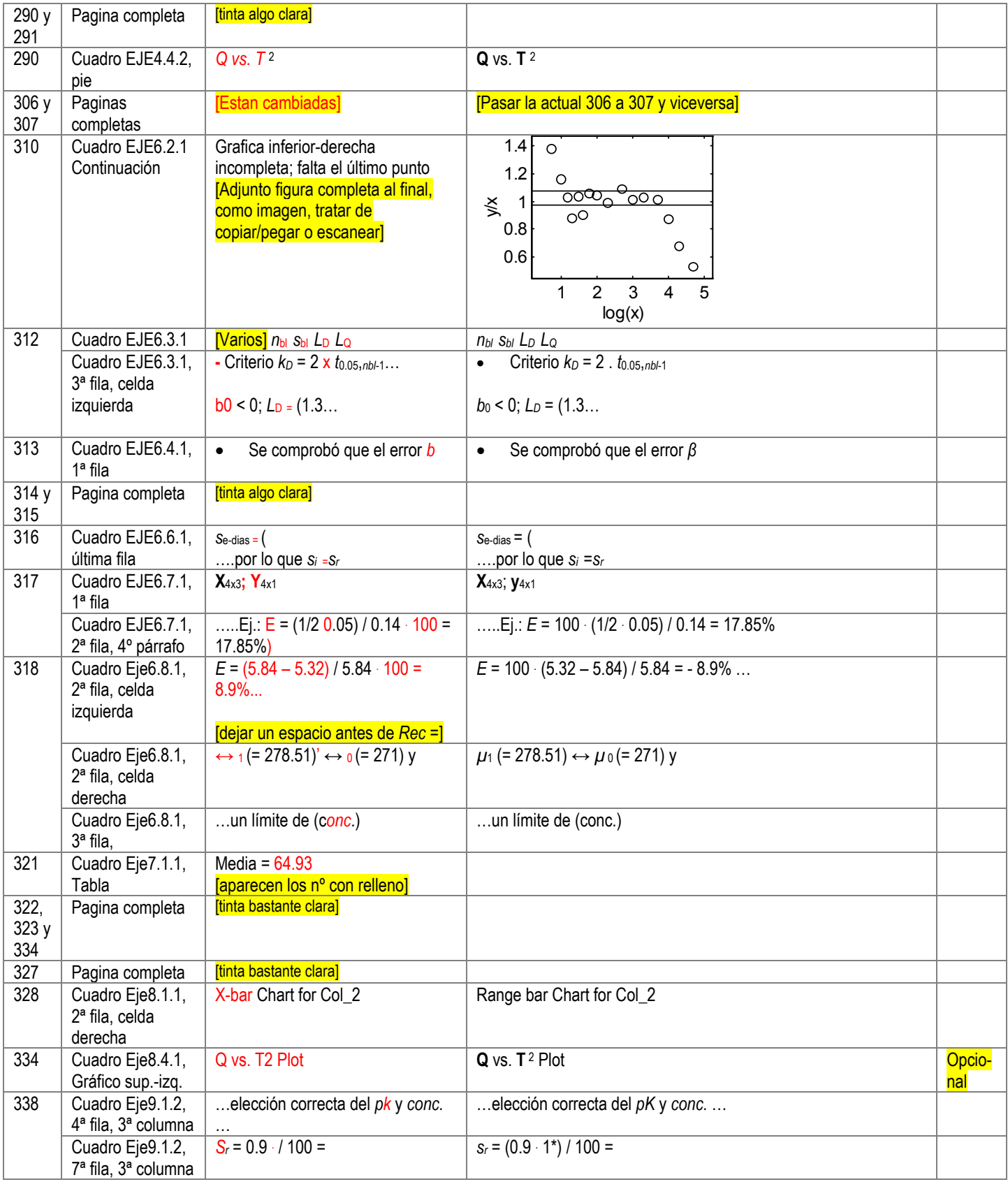

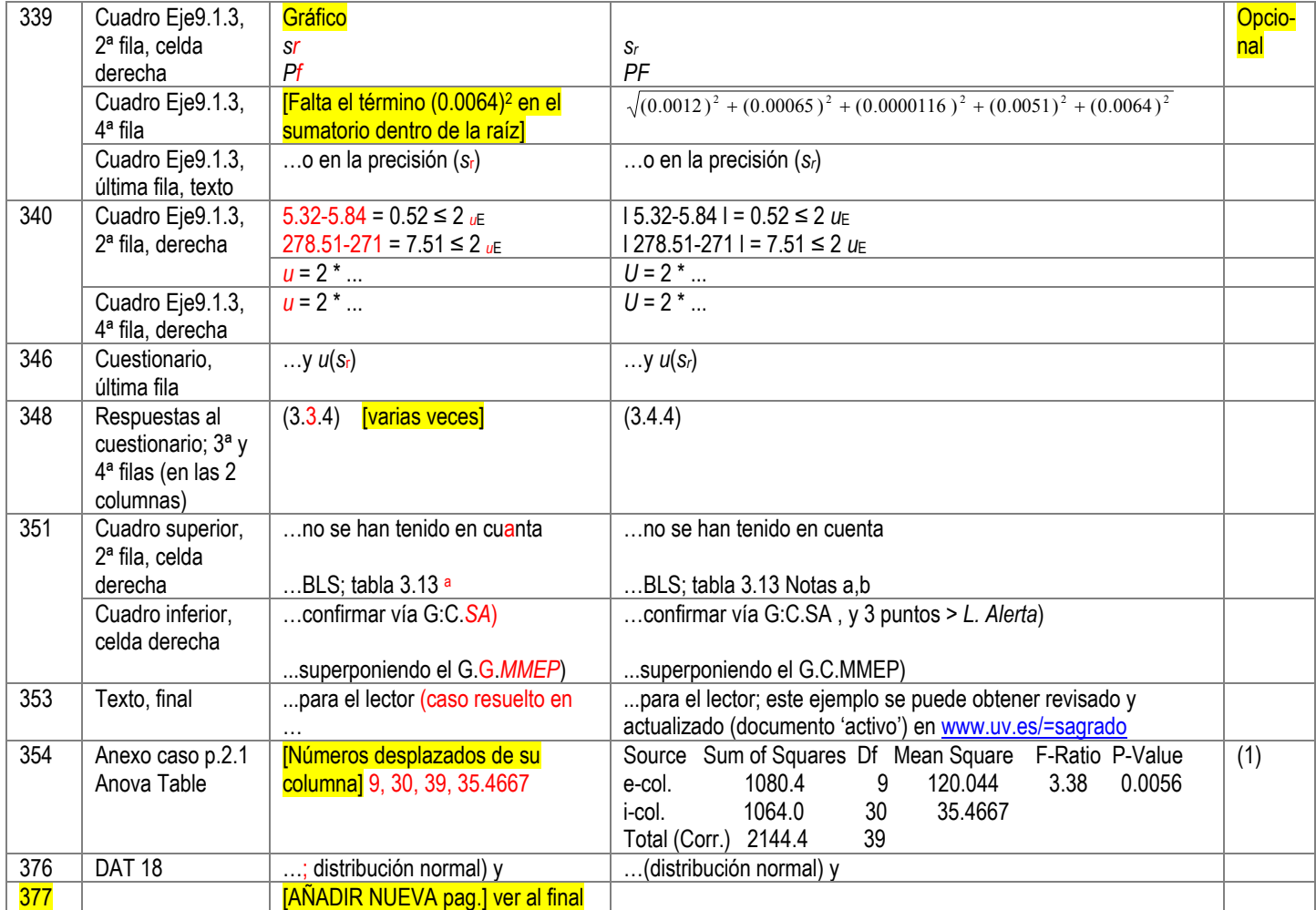

Notas: **Opcional** = no modificarlas no supone un trastorno importante.

## Cambio en la pag. 31

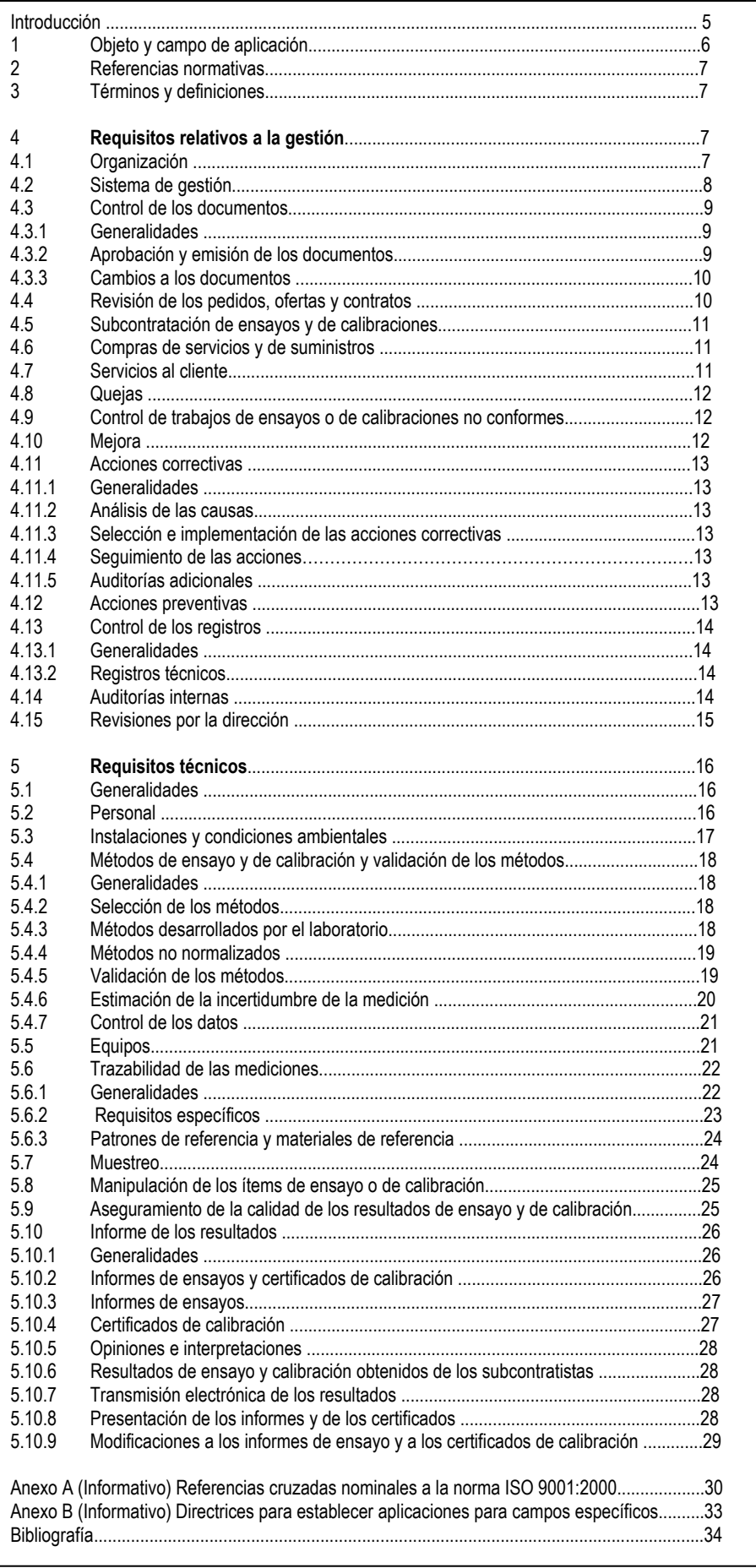

## Cambio en la pag. 88

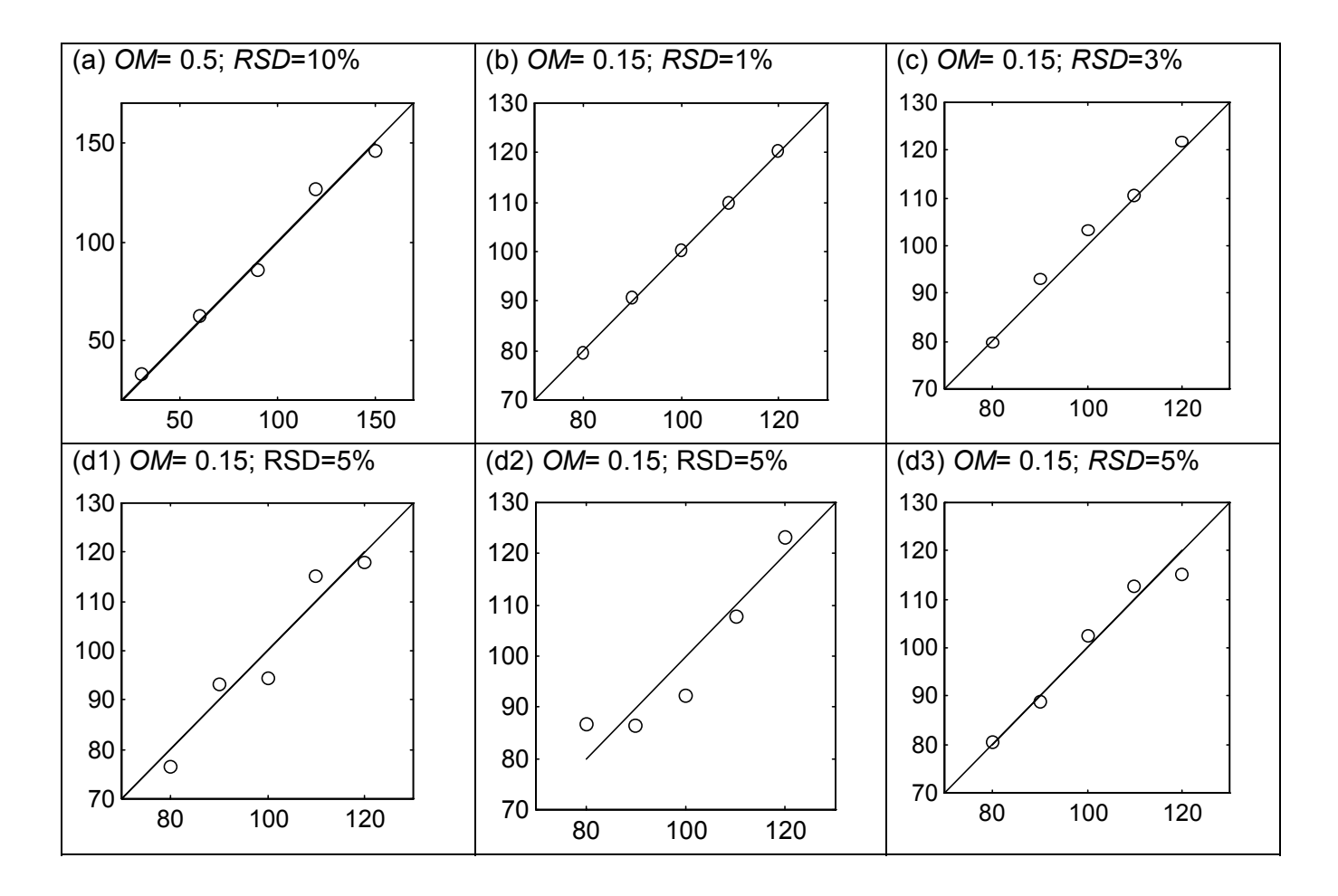

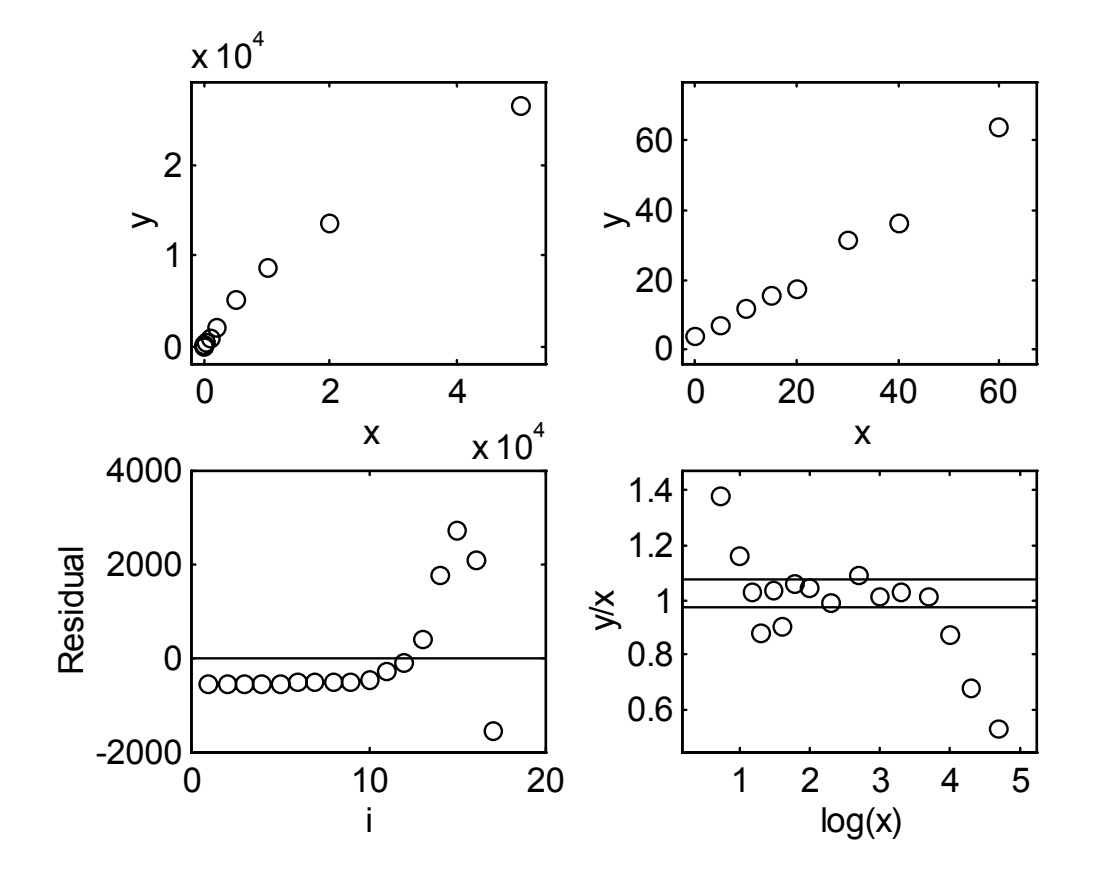

## Nueva pagina (377)

## **DOCUMENTOS 'ACTIVOS' RELATIVOS AL PRESENTE MANUAL**

Los autores mantenemos una serie de documentos 'activos' (que se revisan) para actualizar diferentes aspectos relativos al presente manual. Estos documentos se pueden obtener en www.uv.es/=sagrado y pueden modificarse periódicamente.

De forma provisional los documentos activados son:

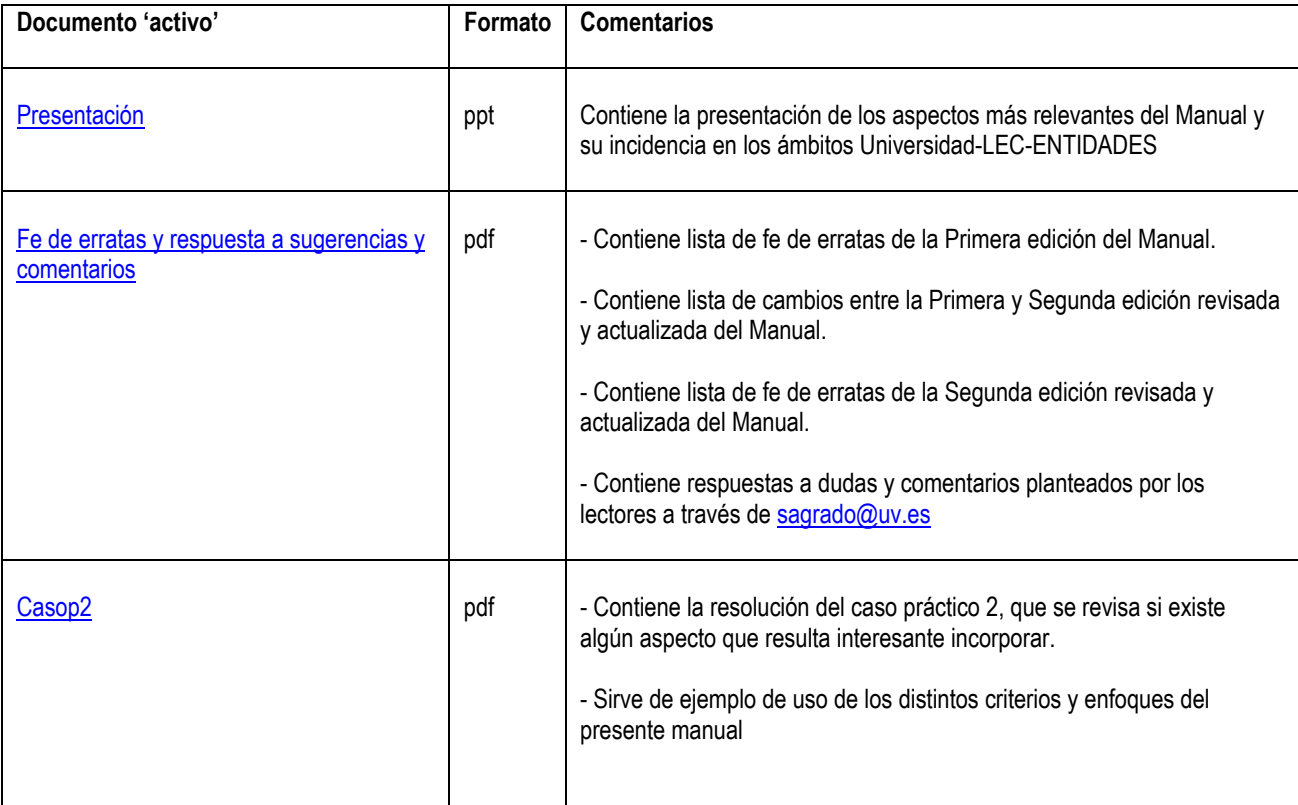

NOTA: Para dudas y comentarios contactar con sagrado@uv.es